Engineering Information Technology, 6(5): 682. http://dx.doi.org/10.18517/ijaseit.6.5.938

- [3] Elsarrag, E., Pernau, H., Heuer, J., Roshan, N., Alhorr, Y., Bartholomé, K. (2015). Spectrum splitting for efficient utilization of solar radiation: A novel photovoltaic - thermoelectric power generation system. Renewables Wind Water and Solar, 2: 16. http://doi.org/10.1186/s40807-015-0016-y
- [4] Shanks, K., Senthilarasu, S., Mallick, T.K. (2016). Optics for concentrating photovoltaics: Trends, limits and opportunities for materials and design. Renewable and Sustainable Energy Reviews, 60: 394-407. https://doi.org/10.1016/j.rser.2016.01.089
- [5] Piarah, W.H., Djafar, Z, Syafaruddin, M. (2019). The characterization of a spectrum splitter of techspec AOI 50.0 mm square hot and cold mirrors using a halogen light for a photovoltaic-thermoelectric generator hybrid. Energies, 12(3): 353-365. https://doi.org/10.3390/en12030353
- [6] Jordehi, A.R. (2016). Parameter estimation of solar photovoltaic (PV) cells: A review. Renewable and Sustainable Energy Reviews, 61: 354-371. https://doi.org/10.1016/j.rser.2016.03.049
- [7] Zainal, N.A., Ajis, M., Yusoff AR. (2016). Modelling of photovoltaic module using matlab simulink. In: IOP Conference Series: Materials Science and Engineering, 114: 012137. http://doi.org/10.1088/1757899X/114/1/012137

- [8] Belkassmi, Y., Rafiki, A., Gueraoui, K., Elmaimouni, L., Tata, O., Hassanain, N. (2017). Modeling and simulation of photovoltaic module based on one diode model using matlab/simulink. In: International Conference on Engineering & MIS (ICEMIS), 17543104. http://doi.org/10.1109/ICEMIS.2017.8272965
- [9] Alibaba.com. Data Sheet of PV ASC 50500. https://www.alibaba.com/product-detail/1W-small-sizecustomizedamorphoussilicon\_60159308905.html?spm= a2700.7724857.normalList.49.3a24696eEpoJ6S/, accessed on Nov. 11, 2018.
- [10] Fresnel Technologies. Data sheet of Fresnel lenses. http://www.fresneltech.com/visible.html, accessed on Nov. 11, 2018.
- [11] Honsber, C., Bowden, S. (2018). Standard Solar Spectra. https://www.pveducation.org/pvcdrom/appendices/stand ard-solar-spectra/, accessed on Nov. 11, 2003.
- [12] Honsber, C., Bowden, S. (2018). Radiant Power Density. https://www.pveducation.org/pvcdrom/2-properties sunlight/radiant-power-density/, accessed on Nov. 11, 2016.

## **NOMENCLATURE**

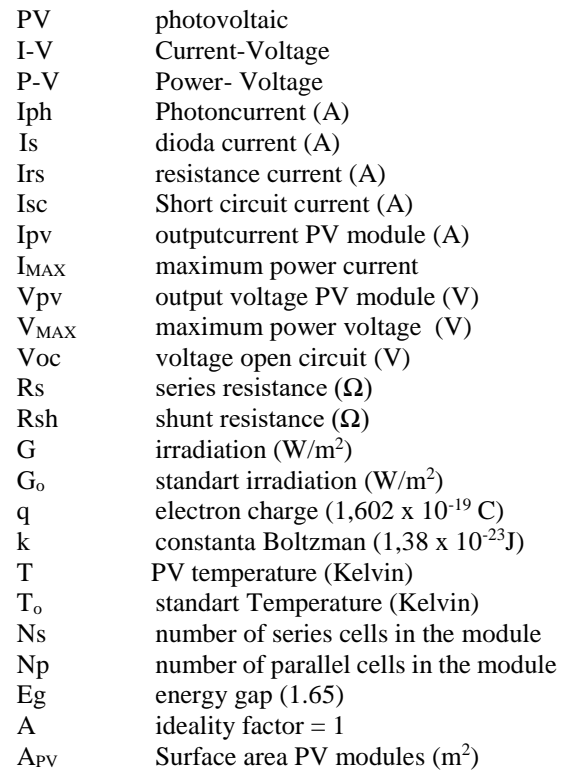